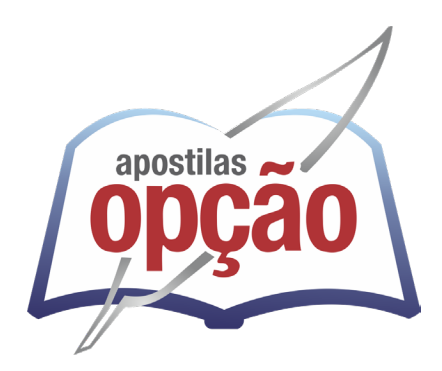

CÓD: OP-150JL-23 7908403539307

# CAMPOS DO JORDÃO - SP PREFEITURA MUNICIPAL DE CAMPOS DO JORDÃO - SÃO PAULO

# Comum aos Cargos de Ensino Superior:

 Arquiteto Urbanista, Assistente Social, Bibliotecário, Enfermeiro, Engenheiro Agrônomo, Engenheiro Civil, Engenheiro de Segurança do Trabalho, Farmacêutico, Fonoaudiólogo, Médico do Trabalho, Médico Infectologista, Médico Veterinário, Procurador, Psicólogo e Terapeuta Ocupacional

**EDITAL N.º 01/2023**

## *Língua Portuguesa*

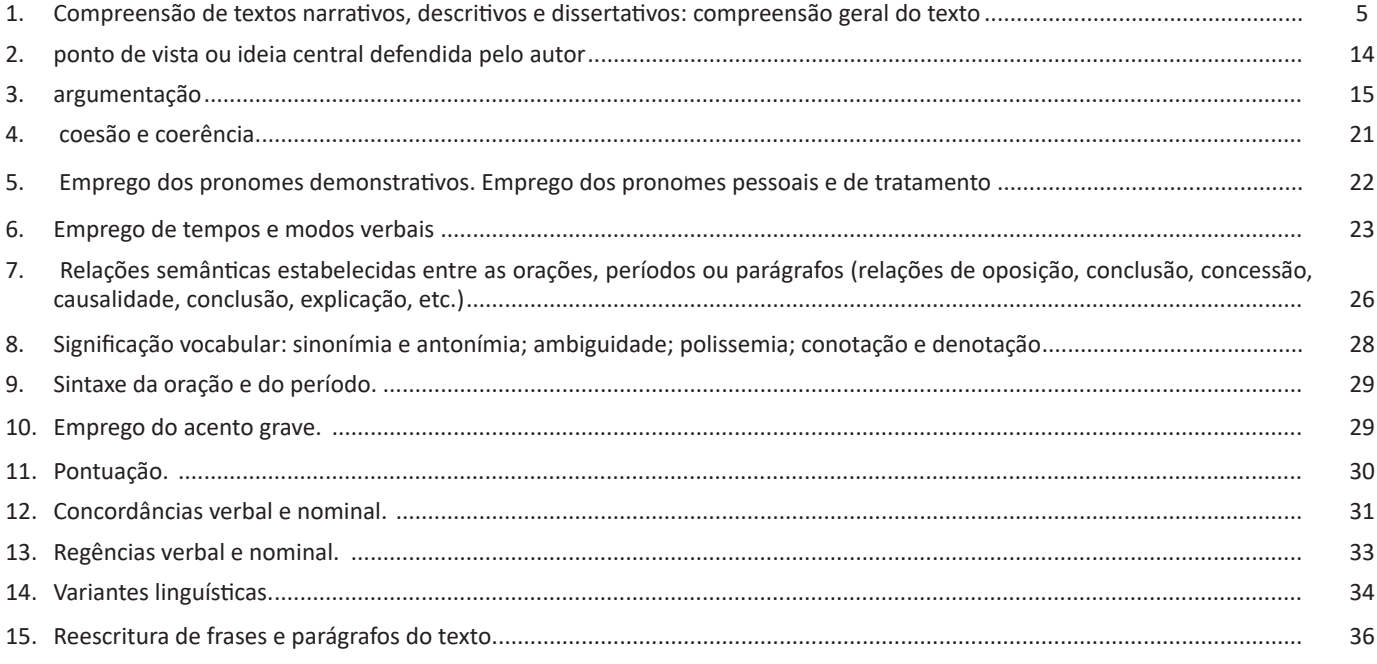

### *Matemática*

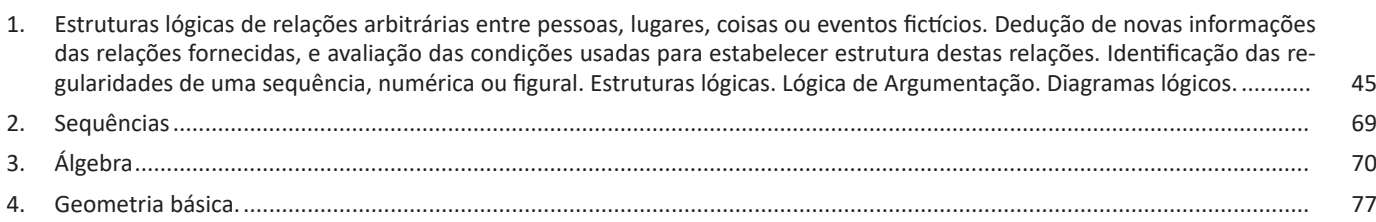

# *Noções de Informática*

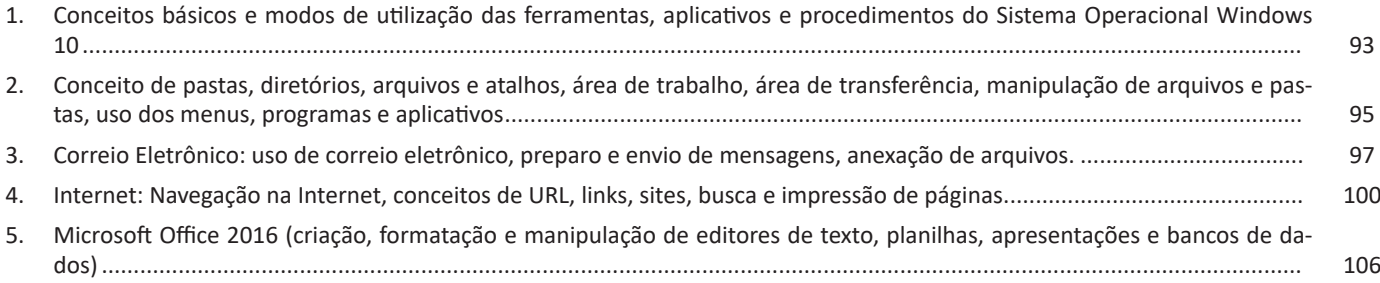

# **LÍNGUA PORTUGUESA**

#### **COMPREENSÃO DE TEXTOS NARRATIVOS, DESCRITIVOS E DISSERTATIVOS: COMPREENSÃO GERAL DO TEXTO**

#### **COMPREENSÃO E INTERPRETAÇÃO DE TEXTO**

Cada vez mais, é comprovada a dificuldade dos estudantes, de qualquer idade, e para qualquer finalidade em compreender o que se pede em textos, e também os enunciados. Qual a importância em se entender um texto?

Para a efetiva compreensão precisa-se, primeiramente, entender o que um texto não é, conforme diz Platão e Fiorin:

*"Não é amontoando os ingredientes que se prepara uma receita; assim também não é superpondo frases que se constrói um texto".1*

Ou seja, ele não é um aglomerado de frases, ele tem um começo, meio, fim, uma mensagem a transmitir, tem coerência, e cada frase faz parte de um todo. Na verdade, o texto pode ser a questão em si, a leitura que fazemos antes de resolver o exercício. E como é possível cometer um erro numa simples leitura de enunciado? Mais fácil de acontecer do que se imagina. Se na hora da leitura, deixamos de prestar atenção numa só palavra, como um "não", já alteramos a interpretação e podemos perder algum dos sentidos ali presentes. Veja a diferença:

*Qual opção abaixo não pertence ao grupo? Qual opção abaixo pertence ao grupo?* 

Isso já muda totalmente a questão, e se o leitor está desatento, vai marcar a primeira opção que encontrar correta. Pode parecer exagero pelo exemplo dado, mas tenha certeza que isso acontece mais do que imaginamos, ainda mais na pressão da prova, tempo curto e muitas questões.

Partindo desse princípio, se podemos errar num simples enunciado, que é um texto curto, imagine os erros que podemos cometer ao ler um texto maior, sem prestar a devida atenção aos detalhes. É por isso que é preciso melhorar a capacidade de leitura, compreensão e interpretação.

#### **Apreender X Compreensão X Interpretação2**

Há vários níveis na leitura e no entendimento de um texto. O processo completo de interpretação de texto envolve todos esses níveis.

*1 PLATÃO, Fiorin, Lições sobre o texto. Ática 2011. 2 LEFFA, Vilson. Interpretar não é compreender: um estudo preliminar sobre a interpretação de texto.*

#### **Apreensão**

Captação das relações que cada parte mantém com as outras no interior do texto. No entanto, ela não é suficiente para entender o sentido integral.

Uma pessoa que conhece todas as palavras do texto, mas não compreende o universo dos discursos, as relações extratextuais desse texto, não entende o significado do mesmo. Por isso, é preciso colocá-lo dentro do universo discursivo a que ele pertence e no interior do qual ganha sentido.

#### **Compreensão**

Alguns teóricos chamam o universo discursivo de *"conhecimento de mundo"*, mas chamaremos essa operação de **compreensão**.

A palavra compreender vem da união de duas palavras grega: *cum* que significa 'junto' e *prehendere* que significa 'pegar'. Dessa forma, a compreensão envolve além da decodificação das estruturas linguísticas e das partes do texto presentes na apreensão, mas uma junção disso com todo o conhecimento de mundo que você já possui. Ela envolve entender os significados das palavras juntamente com todo o contexto de discursos e conhecimentos em torno do leitor e do próprio texto. Dessa maneira a compreensão envolve uma série de etapas:

**1. Decodificação do código linguístico:** conhecer a língua em que o texto foi escrito para decodificar os significados das palavras ali empregadas.

**2. A montagem das partes do texto**: relacionar as palavras, frases e parágrafos dentro do texto, compreendendo as ideias construídas dentro do texto

**3. Recuperação do saber do leitor:** aliar as informações obtidas na leitura do texto com os conhecimentos que ele já possui, procurando em sua memória os saberes que ele tem relacionados ao que é lido.

**4. Planejamento da leitura:** estabelecer qual seu objetivo ao ler o texto. Quais informações são relevantes dentro do texto para o leitor naquele momento? Quais são as informações ele precisa para responder uma determinada questão? Para isso utilizamos várias técnicas de leitura como o escaneamento geral das informações contidas no texto e a localização das informações procuradas.

E assim teremos:

*Apreensão + Compreensão = Entendimento do texto*

#### **Interpretação**

Envolve uma dissecação do texto, na qual o leitor além de compreender e relacionar os possíveis sentidos presentes ali, posiciona-se em relação a eles. O processo interpretativo envolve uma espécie de conversa entre o leitor e o texto, na qual o leitor identifica e questiona a intenção do autor do texto, deduz sentidos e realiza conclusões, formando opiniões.

5

#### LÍNGUA PORTUGUESA

#### **Elementos envolvidos na interpretação textual<sup>3</sup>**

Toda interpretação de texto envolve alguns elementos, os quais precisam ser levados em consideração para uma interpretação completa a) Texto: é a manifestação da linguagem. O texto<sup>4</sup> é uma unidade global de comunicação que expressa uma ideia ou trata de um assunto determinado, tendo como referência a situação comunicativa concreta em que foi produzido, ou seja, o contexto. São enunciados constituídos de diferentes formas de linguagem (verbal, vocal, visual) cujo objetivo é comunicar. Todo texto se constrói numa relação entre essas linguagens, as informações, o autor e seus leitores. Ao pensarmos na linguagem verbal, ele se estrutura no encadeamento de frases que se ligam por mecanismos de coesão (relação entre as palavras e frases) e coerência (relação entre as informações). Essa relação entre as estruturas linguísticas e a organização das ideias geram a construção de diferentes sentidos. O texto constitui-se na verdade em um espaço de interação entre autores e leitores de contextos diversos. <sup>s</sup>Dizemos que o texto é um todo organizado de sentido construído pela relação de sentido entre palavras e frases interligadas.

**b) Contexto:** é a unidade maior em que uma menor se insere. Pode ser extra ou intralinguístico. O primeiro refere-se a tudo mais que possa estar relacionado ao ato da comunicação, como época, lugar, hábitos linguísticos, grupo social, cultural ou etário dos falantes aos tempos e lugares de produção e de recepção do texto. Toda fala ou escrita ocorre em situações sociais, históricas e culturais. A consideração desses espaços de circulação do texto leva-nos a descobrir sentidos variados durante a leitura. O segundo se refere às relações estabelecidas entre palavras e ideias dentro do texto. Muitas vezes, o entendimento de uma palavra ou ideia só ocorre se considerarmos sua posição dentro da frase e do parágrafo e a relação que ela estabelece com as palavras e com as informações que a precedem ou a sucedem. Vamos a dois exemplos para entendermos esses dois contextos, muito necessários à interpretação de um texto.

Observemos o primeiro texto

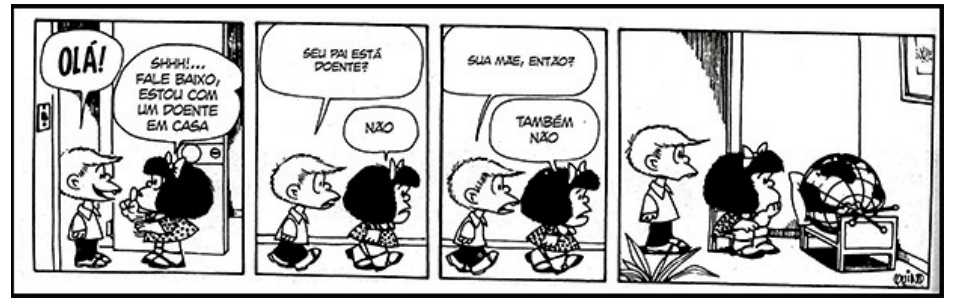

*https://epoca.globo.com/vida/noticia/2015/01/o-mundo-visto-bpor-mafaldab.html*

Na tirinha anterior, a personagem Mafalda afirma ao Felipe que há um doente na casa dela. Quando pensamos na palavra doente, já pensamos em um ser vivo com alguma enfermidade. Entretanto, ao adentrar o quarto, o leitor se depara com o globo terrestre deitado sobre a cama. A interpretação desse texto, constituído de linguagem verbal e visual, ocorre pela relação que estabelecemos entre o texto e o contexto extralinguístico. Se pensarmos nas possíveis doenças do mundo, há diversas possibilidades de sentido de acordo com o contexto relacionado, dentre as quais listamos: problemas ambientais, corrupção, problemas ditatoriais (relacionados ao contexto de produção das tiras da Mafalda), entre outros.

Observemos agora um exemplo de intralinguístico

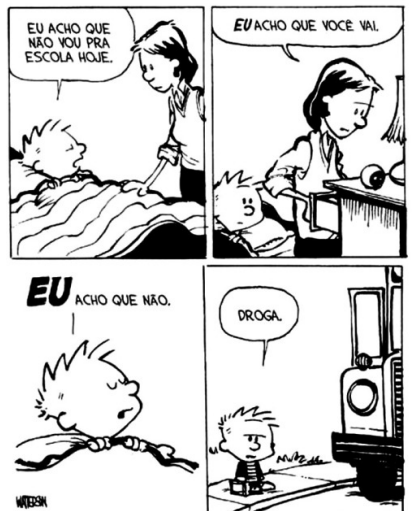

6

*https://www.imagemwhats.com.br/tirinhas-do-calvin-e-haroldo-para-compartilhar-143/ 3 https://mundoeducacao.bol.uol.com.br/redacao/o-que-texto.htm KOCH, Ingedore V. e ELIAS, Vanda M. Ler e Compreender os Sentidos do Texto. São Paulo: Contexto, 2006. 4 https://www.enemvirtual.com.br/o-que-e-texto-e-contexto/ 5 PLATÃO, Fiorin, Lições sobre o texto. Ática 2011.*

Nessa tirinha anterior, podemos observar que, no segundo quadrinho, a frase "eu acho que você vai" só pode ser compreendida se levarmos em consideração o contexto intralinguístico. Ao considerarmos o primeiro quadrinho, conseguimos entender a mensagem completa do verbo "ir", já que obstemos a informação que ele não vai ou vai à escola

**c) Intertexto/Intertextualidade:** ocorre quando percebemos a presença de marcas de outro(s) texto(s) dentro daquele que estamos lendo. Observemos o exemplo a seguir

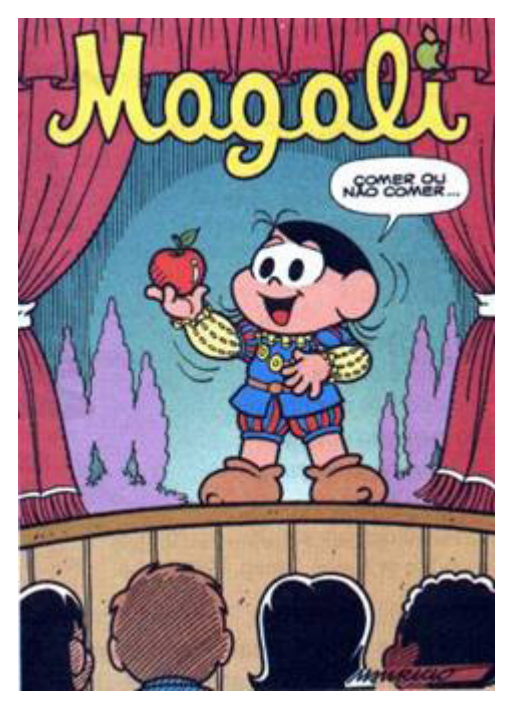

*https://priscilapantaleao.wordpress.com/2013/06/26/tipos-de-intertextualidade/*

Na capa do gibi anterior, vemos a Magali na atuação em uma peça de teatro. Ao pronunciar a frase "comer ou não comer", pela estrutura da frase e pelos elementos visuais que remetem ao teatro e pelas roupas, percebemos marca do texto de Shakespeare, cuja frase seria "ser ou não". Esse é um bom exemplo de intertexto.

#### Conhecimentos necessários à interpretação de texto<sup>6</sup>

Na leitura de um texto são mobilizados muitos conhecimentos para uma ampla compreensão. São eles:

**Conhecimento enciclopédico:** conhecimento de mundo; conhecimento prévio que o leitor possui a partir das vivências e leituras realizadas ao longo de suas trajetórias. Esses conhecimentos são essenciais à interpretação da variedade de sentidos possíveis em um texto.

O conceito de conhecimento Prévio<sup>7</sup> refere-se a uma informação guardada em nossa mente e que pode ser acionada quando for preciso. Em nosso cérebro, as informações não possuem locais exatos onde serão armazenadas, como gavetas. As memórias são complexas e as informações podem ser recuperadas ou reconstruídas com menor ou maior facilidade. Nossos conhecimentos não são *6 KOCH, Ingedore V. e ELIAS, Vanda M. Ler e Compreender os Sentidos do Texto. São Paulo: Contexto, 2006. 7 https://bit.ly/2P415JM.* estáticos, pois o cérebro está captando novas informações a cada momento, assim como há informações que se perdem. Um conhecimento muito utilizado será sempre recuperado mais facilmente, assim como um pouco usado precisará de um grande esforço para ser recuperado. Existem alguns tipos de conhecimento prévio: o intuitivo, o científico, o linguístico, o enciclopédico, o procedimental, entre outros. No decorrer de uma leitura, por exemplo, o conhecimento prévio é criado e utilizado. Por exemplo, um livro científico que explica um conceito e depois fala sobre a utilização desse conceito. É preciso ter o conhecimento prévio sobre o conceito para se aprofundar no tema, ou seja, é algo gradativo. Em leitura, o conhecimento prévio são informações que a pessoa que está lendo necessita possuir para ler o texto e compreendê-lo sem grandes dificuldades. Isso é muito importante para a criação de inferências, ou seja, a construção de informações que não são apresentadas no texto de forma explícita e para a pessoa que lê conectar partes do texto construindo sua coerência.

**Conhecimento linguístico:** conhecimento da linguagem; Capacidade de decodificar o código linguístico utilizado; Saber acerca do funcionamento do sistema linguístico utilizado (verbal, visual, vocal).

**Conhecimento genérico:** saber relacionado ao gênero textual utilizado. Para compreender um texto é importante conhecer a estrutura e funcionamento do gênero em que ele foi escrito, especialmente a função social em que esse gênero é usualmente empregado.

**Conhecimento interacional:** relacionado à situação de produção e circulação do texto. Muitas vezes, para entender os sentidos presente no texto, é importante nos atentarmos para os diversos participantes da interação social (autor, leitor, texto e contexto de produção).

#### **Diferentes Fases de Leitura**<sup>8</sup>

7

Um texto se constitui de diferentes camadas. Há as mais superficiais, relacionadas à organização das estruturas linguísticas, e as mais profundas, relacionadas à organização das informações e das ideias contidas no texto. Além disso, existem aqueles sentidos que não estão imediatamente acessíveis ao leitor, mas requerem uma ativação de outros saberes ou relações com outros textos.

Para um entendimento amplo e profundo do texto é necessário passar por todas essas camadas. Por esse motivo, dizemos que há diferentes fases da leitura de um texto.

**Leitura de reconhecimento ou pré-leitura:** classificada como leitura prévia ou de contato. É a primeira fase de leitura de um texto, na qual você faz um reconhecimento do "território" do texto. Nesse momento **identificamos** os elementos que compõem o enunciado. Observamos o título, subtítulos, ilustrações, gráficos. É nessa fase que entramos em contato pela primeira vez com o assunto, com as opiniões e com as informações discutidas no texto.

**Leitura seletiva:** leitura com vistas a **localizar** e **seleciona**r informações específicas. Geralmente utilizamos essa fase na busca de alguma informação requerida em alguma questão de prova. A leitura seletiva seleciona os períodos e parágrafos que possivelmente contém uma determinada informação procurada.

*8 CAVALCANTE FILHO, U. ESTRATÉGIAS DE LEITURA, ANÁLISE E INTERPRETAÇÃO DE TEXTOS NA UNIVERSIDADE: DA DECODIFICAÇÃO À LEITURA CRÍTICA. In: ANAIS DO XV CONGRESSO NACIONAL DE LINGUÍSTICA E FILOLOGIA*

# **MATEMÁTICA**

#### **ESTRUTURAS LÓGICAS DE RELAÇÕES ARBITRÁRIAS ENTRE PESSOAS, LUGARES, COISAS OU EVENTOS FICTÍCIOS. DEDUÇÃO DE NOVAS INFORMAÇÕES DAS RELAÇÕES FORNECIDAS, E AVALIAÇÃO DAS CONDIÇÕES USADAS PARA ESTABELECER ESTRUTURA DESTAS RELAÇÕES. IDENTIFICAÇÃO DAS REGULARIDADES DE UMA SEQUÊNCIA, NUMÉRICA OU FIGURAL. ESTRUTURAS LÓGICAS. LÓGICA DE ARGUMENTAÇÃO. DIAGRAMAS LÓGICOS**

#### **Raciocínio lógico matemático**

Este tipo de raciocínio testa sua habilidade de resolver problemas matemáticos, e é uma forma de medir seu domínio das diferentes áreas do estudo da Matemática: Aritmética, Álgebra, leitura de tabelas e gráficos, Probabilidade e Geometria etc. Essa parte consiste nos seguintes conteúdos:

- Operação com conjuntos.
- Cálculos com porcentagens.
- Raciocínio lógico envolvendo problemas aritméticos, geométricos e matriciais.
- Geometria básica.
- Álgebra básica e sistemas lineares.
- Calendários.
- Numeração.
- Razões Especiais.
- Análise Combinatória e Probabilidade.
- Progressões Aritmética e Geométrica.

#### **RACIOCÍNIO LÓGICO DEDUTIVO**

Este tipo de raciocínio está relacionado ao conteúdo Lógica de Argumentação.

#### **ORIENTAÇÕES ESPACIAL E TEMPORAL**

O raciocínio lógico espacial ou orientação espacial envolvem figuras, dados e palitos. O raciocínio lógico temporal ou orientação temporal envolve datas, calendário, ou seja, envolve o tempo.

- O mais importante é praticar o máximo de questões que envolvam os conteúdos:
- Lógica sequencial
- Calendários

#### **RACIOCÍNIO VERBAL**

Avalia a capacidade de interpretar informação escrita e tirar conclusões lógicas.

Uma avaliação de raciocínio verbal é um tipo de análise de habilidade ou aptidão, que pode ser aplicada ao se candidatar a uma vaga. Raciocínio verbal é parte da capacidade cognitiva ou inteligência geral; é a percepção, aquisição, organização e aplicação do conhecimento por meio da linguagem.

Nos testes de raciocínio verbal, geralmente você recebe um trecho com informações e precisa avaliar um conjunto de afirmações, selecionando uma das possíveis respostas:

- A Verdadeiro (A afirmação é uma consequência lógica das informações ou opiniões contidas no trecho)
- B Falso (A afirmação é logicamente falsa, consideradas as informações ou opiniões contidas no trecho)

C – Impossível dizer (Impossível determinar se a afirmação é verdadeira ou falsa sem mais informações)

#### **ESTRUTURAS LÓGICAS**

Precisamos antes de tudo compreender o que são proposições. Chama-se proposição toda sentença declarativa à qual podemos atribuir um dos valores lógicos: verdadeiro ou falso, nunca ambos. Trata-se, portanto, de uma sentença fechada.

#### **Elas podem ser:**

• Sentença aberta: quando não se pode atribuir um valor lógico verdadeiro ou falso para ela (ou valorar a proposição!), portanto, não é considerada frase lógica. São consideradas sentenças abertas:

45

- Frases interrogativas: Quando será prova? - Estudou ontem? – Fez Sol ontem?

- Frases exclamativas: Gol! Que maravilhoso!
- Frase imperativas: Estude e leia com atenção. Desligue a televisão.

- Frases sem sentido lógico (expressões vagas, paradoxais, ambíguas, ...): "esta frase é falsa" (expressão paradoxal) – O cachorro do meu vizinho morreu (expressão ambígua) – 2 + 5+ 1

• Sentença fechada: quando a proposição admitir um ÚNICO valor lógico, seja ele verdadeiro ou falso, nesse caso, será considerada uma frase, proposição ou sentença lógica.

#### **Proposições simples e compostas**

• Proposições simples (ou atômicas): aquela que NÃO contém nenhuma outra proposição como parte integrante de si mesma. As proposições simples são designadas pelas letras latinas minúsculas p,q,r, s..., chamadas letras proposicionais.

• Proposições compostas (ou moleculares ou estruturas lógicas): aquela formada pela combinação de duas ou mais proposições simples. As proposições compostas são designadas pelas letras latinas maiúsculas P,Q,R, R..., também chamadas letras proposicionais.

ATENÇÃO: TODAS as proposições compostas são formadas por duas proposições simples.

#### **Proposições Compostas – Conectivos**

As proposições compostas são formadas por proposições simples ligadas por conectivos, aos quais formam um valor lógico, que podemos vê na tabela a seguir:

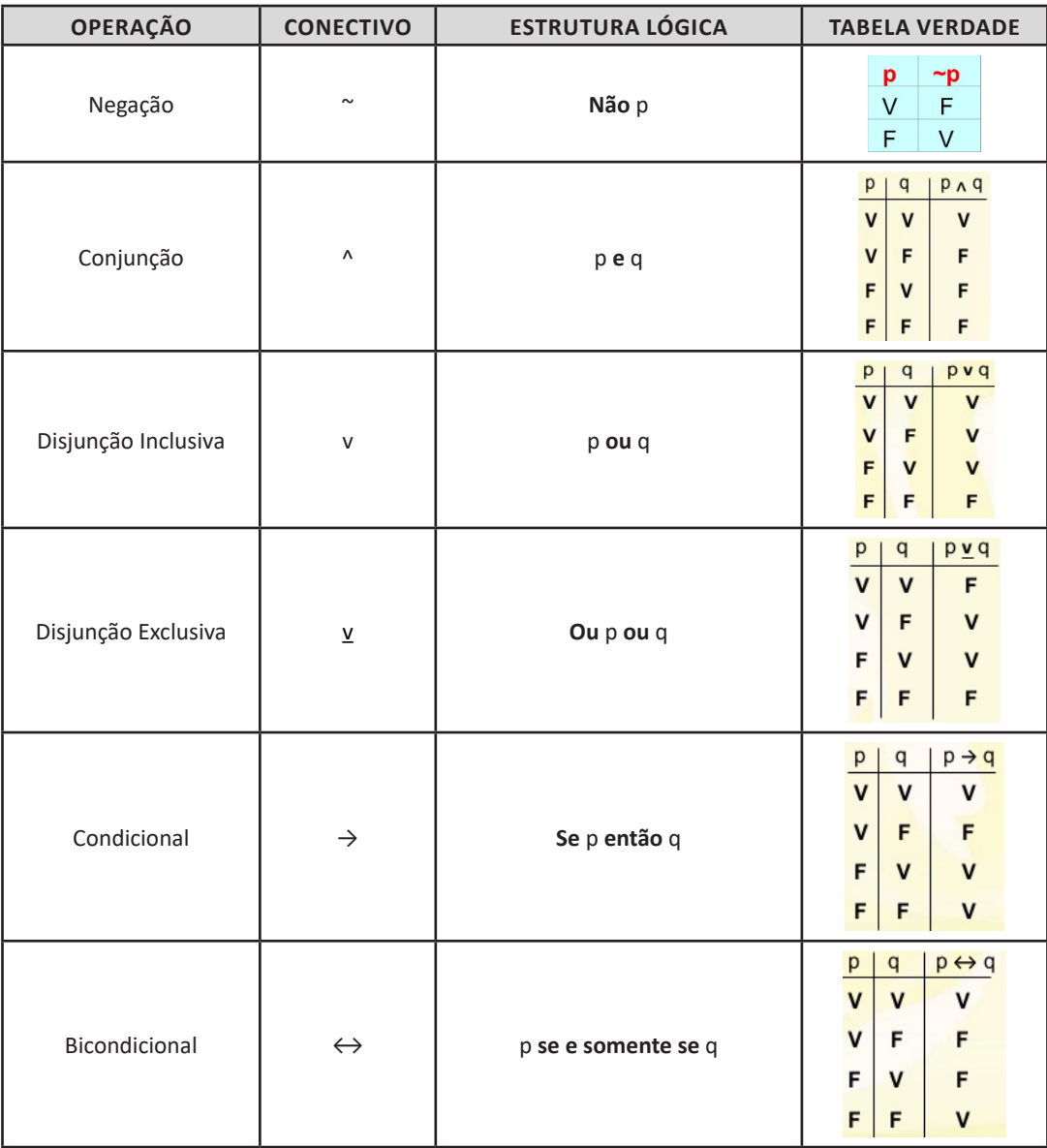

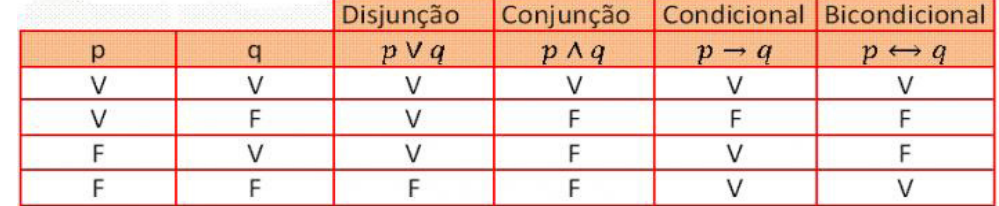

Em síntese temos a tabela verdade das proposições que facilitará na resolução de diversas questões

Exemplo:

(MEC – CONHECIMENTOS BÁSICOS PARA OS POSTOS 9,10,11 E 16 – CESPE)

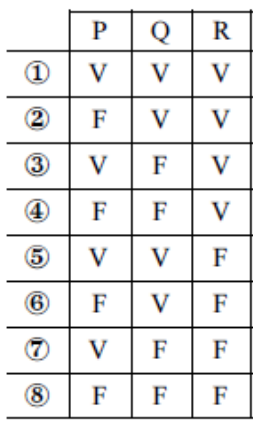

A figura acima apresenta as colunas iniciais de uma tabela-verdade, em que P, Q e R representam proposições lógicas, e V e F correspondem, respectivamente, aos valores lógicos verdadeiro e falso.

Com base nessas informações e utilizando os conectivos lógicos usuais, julgue o item subsecutivo.

A última coluna da tabela-verdade referente à proposição lógica P v (Q↔R) quando representada na posição horizontal é igual a

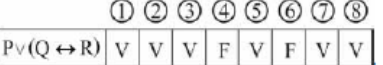

( ) Certo

( ) Errado

Resolução:

P v (Q← R), montando a tabela verdade temos:

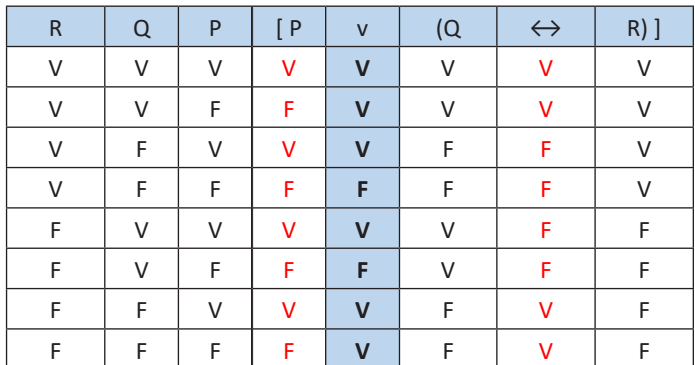

47

**Resposta: Certo**

# **NOÇÕES DE INFORMÁTICA**

89

#### **CONCEITOS BÁSICOS E MODOS DE UTILIZAÇÃO DAS FERRAMENTAS, APLICATIVOS E PROCEDIMENTOS DO SISTEMA OPERACIONAL WINDOWS 10**

#### **WINDOWS 10**

#### **Conceito de pastas e diretórios**

Pasta algumas vezes é chamada de diretório, mas o nome "pasta" ilustra melhor o conceito. Pastas servem para organizar, armazenar e organizar os arquivos. Estes arquivos podem ser documentos de forma geral (textos, fotos, vídeos, aplicativos diversos).a

Lembrando sempre que o Windows possui uma pasta com o nome do usuário onde são armazenados dados pessoais.

Dentro deste contexto temos uma hierarquia de pastas.

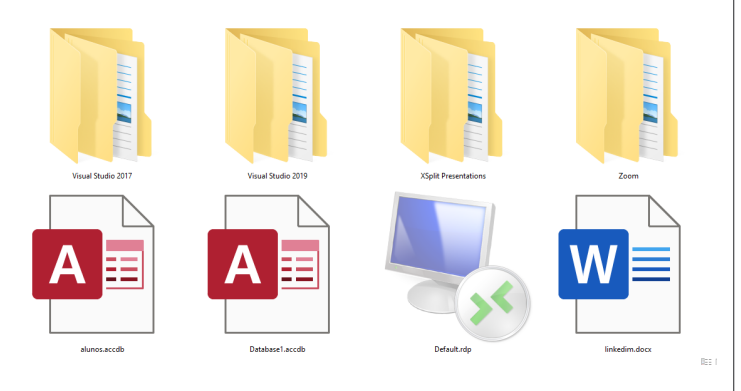

No caso da figura acima temos quatro pastas e quatro arquivos.

#### **Arquivos e atalhos**

Como vimos anteriormente: pastas servem para organização, vimos que uma pasta pode conter outras pastas, arquivos e atalhos.

• Arquivo é um item único que contém um determinado dado. Estes arquivos podem ser documentos de forma geral (textos, fotos, vídeos e etc..), aplicativos diversos, etc.

• Atalho é um item que permite fácil acesso a uma determinada pasta ou arquivo propriamente dito.

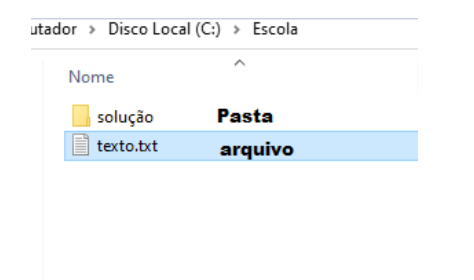

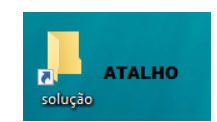

#### **Área de trabalho**

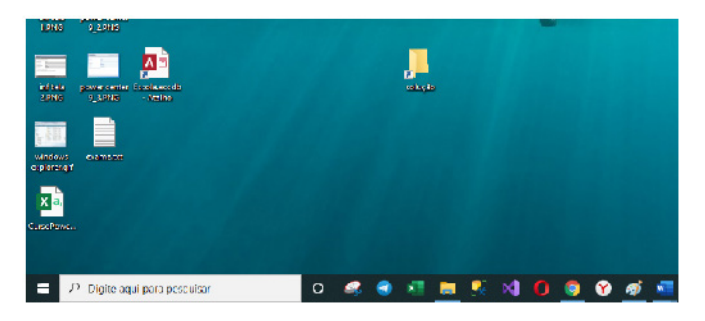

#### **Área de transferência**

A área de transferência é muito importante e funciona em segundo plano. Ela funciona de forma temporária guardando vários tipos de itens, tais como arquivos, informações etc.

– Quando executamos comandos como "Copiar" ou "Ctrl + C", estamos copiando dados para esta área intermediária.

– Quando executamos comandos como "Colar" ou "Ctrl + V", estamos colando, isto é, estamos pegando o que está gravado na área de transferência.

#### **Manipulação de arquivos e pastas**

A caminho mais rápido para acessar e manipular arquivos e pastas e outros objetos é através do "Meu Computador". Podemos executar tarefas tais como: copiar, colar, mover arquivos, criar pastas, criar atalhos etc.

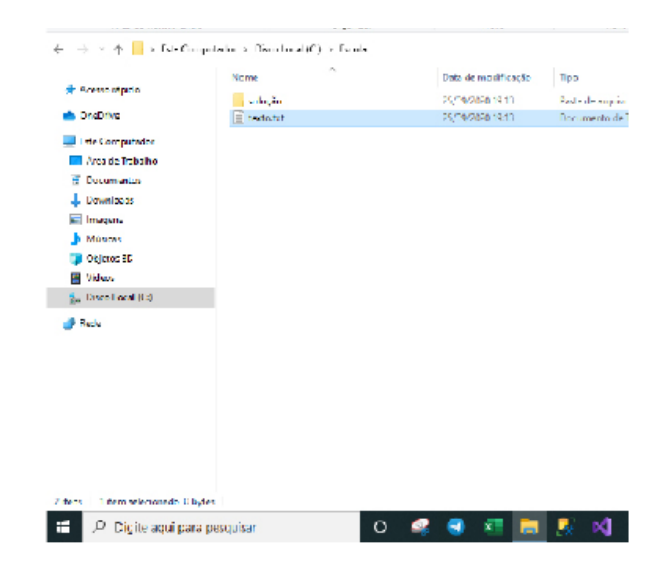

#### NOÇÕES DE INFORMÁTICA

90

**Uso dos menus**

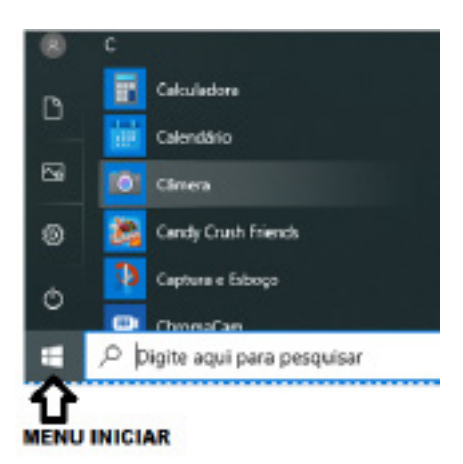

#### **Programas e aplicativos e interação com o usuário**

Vamos separar esta interação do usuário por categoria para entendermos melhor as funções categorizadas.

**– Música e Vídeo:** Temos o Media Player como player nativo para ouvir músicas e assistir vídeos. O Windows Media Player é uma excelente experiência de entretenimento, nele pode-se administrar bibliotecas de música, fotografia, vídeos no seu computador, copiar CDs, criar playlists e etc., isso também é válido para o media center.

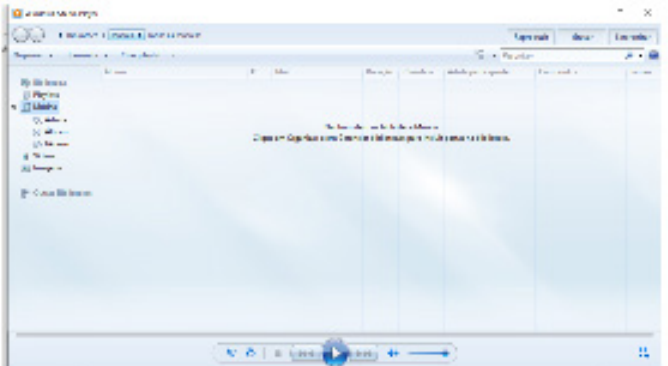

#### **– Ferramentas do sistema**

**•** A limpeza de disco é uma ferramenta importante, pois o próprio Windows sugere arquivos inúteis e podemos simplesmente confirmar sua exclusão.

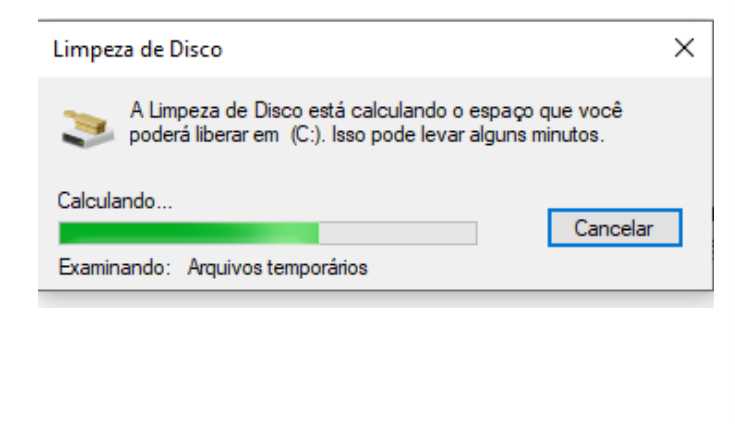

• O desfragmentador de disco é uma ferramenta muito importante, pois conforme vamos utilizando o computador os arquivos ficam internamente desorganizados, isto faz que o computador fique lento. Utilizando o desfragmentador o Windows se reorganiza internamente tornando o computador mais rápido e fazendo com que o Windows acesse os arquivos com maior rapidez.

 $\times$ 

#### **B** Otimizar Unidades

Você pode otimizar suas unidades para ajudar o computador a ser executado com mais eficiência, ou analisá-las para<br>saber se precisam ser otimizadas. Apenas as unidades ligadas ou conectadas ao seu computador são mostradas.

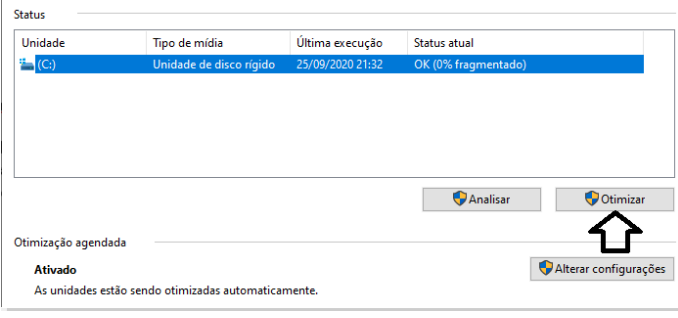

• O recurso de backup e restauração do Windows é muito importante pois pode ajudar na recuperação do sistema, ou até mesmo escolher seus arquivos para serem salvos, tendo assim uma cópia de segurança.

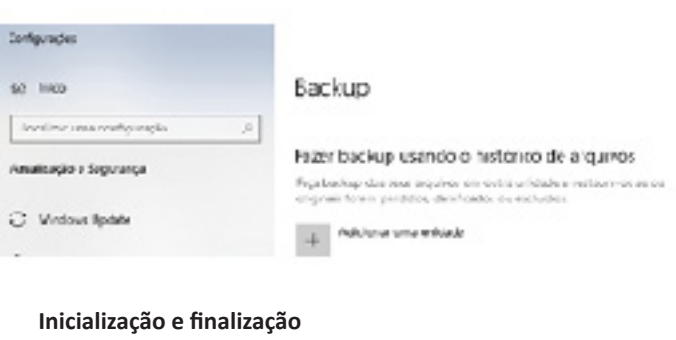

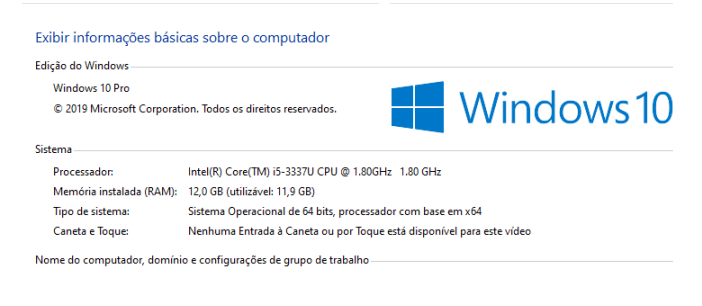

Quando fizermos login no sistema, entraremos direto no Windows,

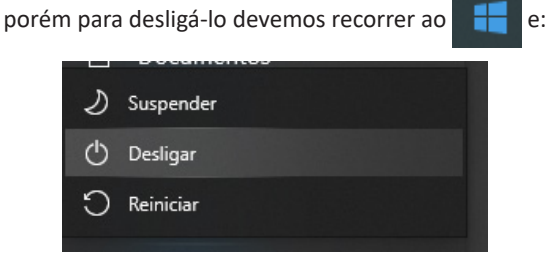

#### **CONCEITO DE PASTAS, DIRETÓRIOS, ARQUIVOS E ATALHOS, ÁREA DE TRABALHO, ÁREA DE TRANSFERÊNCIA, MANIPULAÇÃO DE ARQUIVOS E PASTAS, USO DOS MENUS, PROGRAMAS E APLICATIVOS**

#### **Pasta**

São estruturas que dividem o disco em várias partes de tamanhos variados as quais podem pode armazenar arquivos e outras pastas  $(subpastas)<sup>1</sup>.$ 

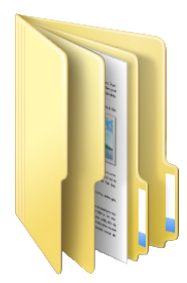

#### **Arquivo**

É a representação de dados/informações no computador os quais ficam dentro das pastas e possuem uma extensão que identifica o tipo de dado que ele representa.

#### **Extensões de arquivos**

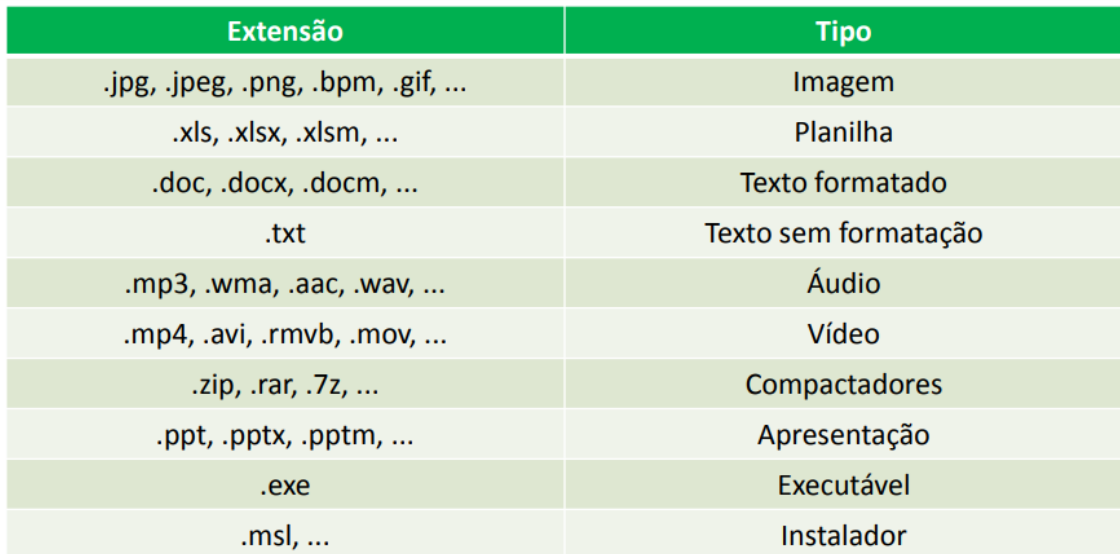

Existem vários tipos de arquivos como arquivos de textos, arquivos de som, imagem, planilhas, etc. Alguns arquivos são universais podendo ser aberto em qualquer sistema. Mas temos outros que dependem de um programa específico como os arquivos do Corel Draw que necessita o programa para visualizar. Nós identificamos um arquivo através de sua extensão. A extensão são aquelas letras que ficam no final do nome do arquivo.

Exemplos:

**.txt:** arquivo de texto sem formatação.

**.html:** texto da internet.

**.rtf:** arquivo do WordPad.

**.doc e .docx:** arquivo do editor de texto Word com formatação.

É possível alterar vários tipos de arquivos, como um documento do Word (.docx) para o PDF (.pdf) como para o editor de texto do LibreOffice (.odt). Mas atenção, tem algumas extensões que não são possíveis e caso você tente poderá deixar o arquivo inutilizável.

*1 https://docente.ifrn.edu.br/elieziosoares/disciplinas/informatica/aula-05-manipulacao-de-arquivos-e-pastas*

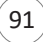